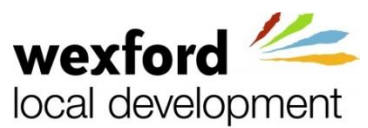

 If you are thinking of doing an ECDL course try our computer Forbairt Áitiúil Loch Garman skills 'Self Appraisal' checklist and contact one of our Client Support team to find out more about the free IT training available for you.

Wexford Local Development Client Support Team

Ennicorthy Area – Cate Mckeon 087 718 1340 [cmckeon@wld.ie](mailto:cmckeon@wld.ie)

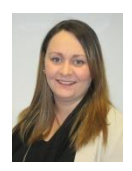

Gorey Area – Amanda Bennett 087 277 0192 [abennett@wld.ie](mailto:abennett@wld.ie)

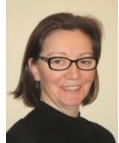

New Ross Area – Noreen Dake 085 751 7600 [ndake@wld.ie](mailto:ndake@wld.ie)

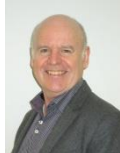

Wexford Area - Fran Gleeson 087 760 0370 [fgleeson@wld.ie](mailto:fgleeson@wld.ie)

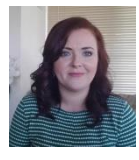

Wexford Area - Jenny Kirwan 087 693 0063 [jkirwan@wld.ie](mailto:jkirwan@wld.ie)

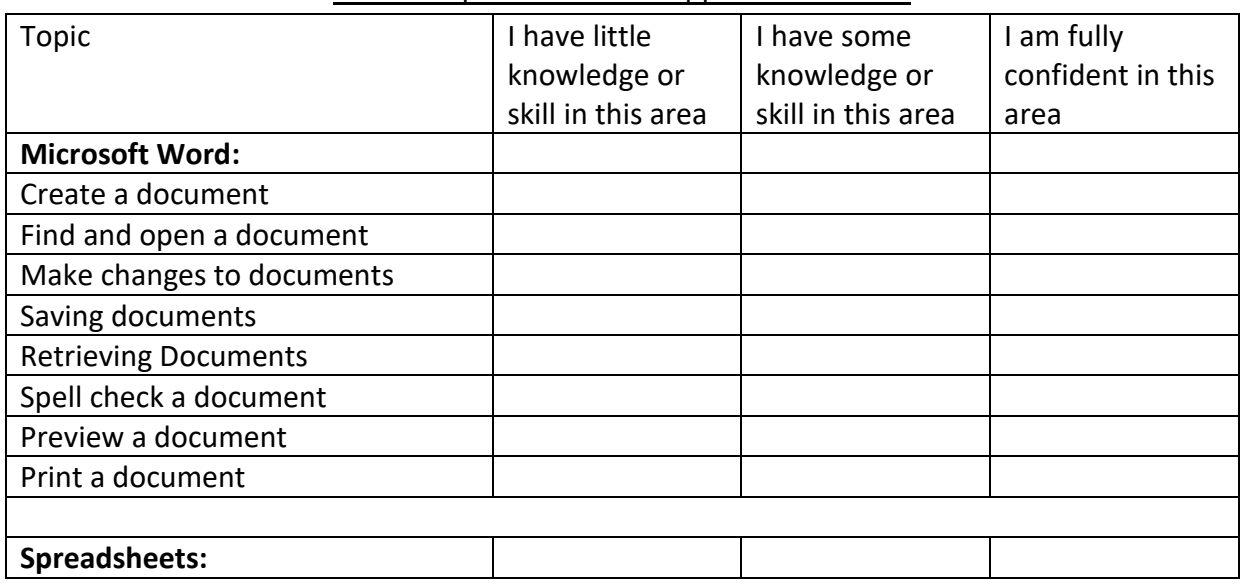

## WLD Computer Skills Self Appraisal Checklist

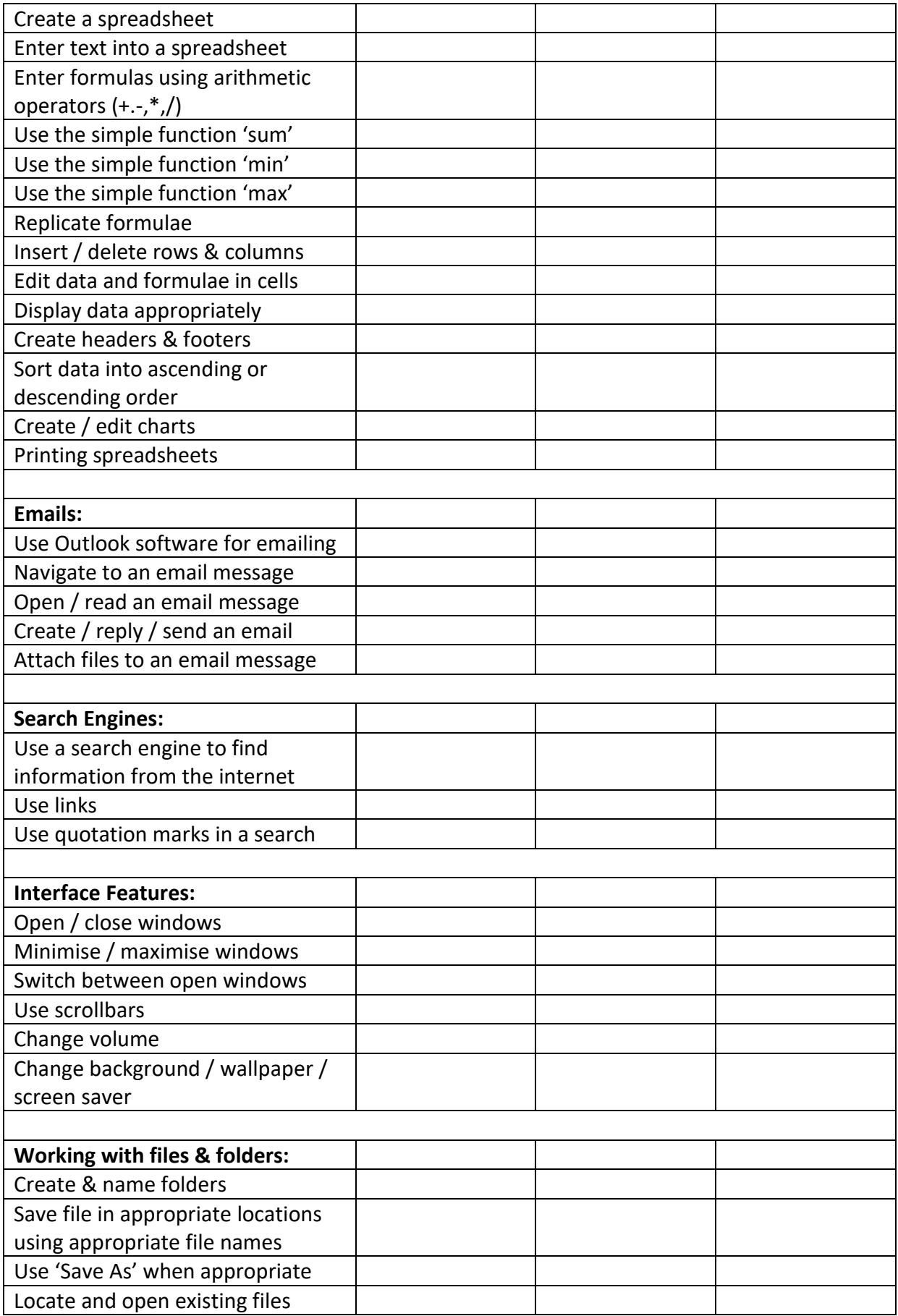